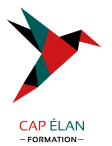

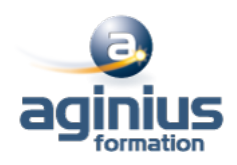

# **QLIK SENSE - DESIGNER**

**Durée 2 jours Référence Formation 4-QV-SER**

### **Objectifs**

Réaliser des analyses et des rapports sur QlikSense

### **Participants**

Toute personne souhaitant construire des tableaux de bord et analyses avec QlikSense

### **Pré-requis**

Connaître les bases de l'informatique décisionnelle

### **Moyens pédagogiques**

Accueil des stagiaires dans une salle dédiée à la formation équipée d'un vidéo projecteur, tableau blanc et paperboard ainsi qu'un ordinateur par participant pour les formations informatiques.

Positionnement préalable oral ou écrit sous forme de tests d'évaluation, feuille de présence signée en demi-journée, évaluation des acquis tout au long de la formation.

En fin de stage : QCM, exercices pratiques ou mises en situation professionnelle, questionnaire de satisfaction, attestation de stage, support de cours remis à chaque participant.

Formateur expert dans son domaine d'intervention

Apports théoriques et exercices pratiques du formateur

Utilisation de cas concrets issus de l'expérience professionnelle des participants

Réflexion de groupe et travail d'échanges avec les participants

Pour les formations à distance : Classe virtuelle organisée principalement avec l'outil ZOOM.

Assistance technique et pédagogique : envoi des coordonnées du formateur par mail avant le début de la formation pour accompagner le bénéficiaire dans le déroulement de son parcours à distance.

#### **PROGRAMME**

# - **Introduction et présentation générale de Qlik Sense**

Les éléments clés **Architecture** 

# - **Principes de fonctionnement**

Que fait Qlik Sense ? Principe et concepts Structuration des données

### - **Découvrir l'interface utilisateur**

Hub, mode feuille et mode mise en récit Data Manager, Data Load Editor et Data Model Viewer Ouvrir une application existante Ajouter des favoris Qlik Sense Cloud et Qlik Sense Enterprise

# **CAP ÉLAN FORMATION**

www.capelanformation.fr - Tél : 04.86.01.20.50 Mail : contact@capelanformation.fr Organisme enregistré sous le N° 76 34 0908834 [version 2023]

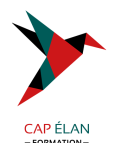

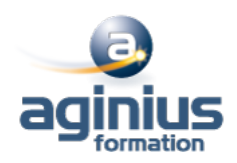

#### - **Gestion des données**

Ajouter des données à une application Se connecter à une source de données Préparer et manipuler les données Gérer les associations de données Comprendre la structure et la modélisation des données Créer une dimension et une mesure

#### - **Visualisations**

Sélectionner un type de visualisation adéquat selon le but recherché Champs, dimensions et mesures Utiliser les expressions et les variables dans une visualisation Analyse d'ensembles (Set Analysis) et expressions d'ensemble Utiliser et gérer les éléments principaux Gérer les graphiques Réutiliser ou convertir une visualisation Visualisations géographiques : réaliser une analyse cartographique, créer une carte Bonnes pratiques pour la conception de visualisations

### - **Exemples de cas pratiques : Création de plusieurs types de visualisations, utilisation des variables et expressions dans les visualisations**

### - **Collaboration avec Qlik Sense**

Collaboration avec Qlik Sense Qlik Sense Cloud Publier des visualisations Data storytelling : mise en récit des visualisations Exporter et imprimer des feuilles et visualisations